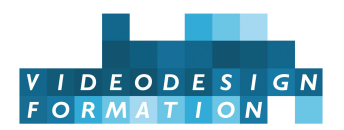

# **Formation DaVinci Resolve, montage, perfectionnement finishing**

Nouvelles fonctionnalités, outils de montage avancés, imports (log, raw, luts), traitement audio, trucages avancés, titrages customisés, sous-titres avec transcription automatique, étalonnage (primaire, secondaire, tracking), workflow avancé, IA & Neural Engine, export dcp, certification BMD.

**DATES** du 08/07/2024 au 12/07/2024 - du 21/10/2024 au 25/10/2024 - du 16/12/2024 au 20/12/2024 -

**DURÉE TOTALE** 5J. (35H.)

**MODALITES D'ORGANISATION** Formation présentielle, en nos locaux, 13 rue Desargues, 75011 Paris.

**HORAIRES** 9h45-13h puis 14h-17h45

**NOMBRE DE PARTICIPANTS** 6 maximum

PARTICIPANTS Monteurs.ses, assistant.e.s, réalisateurs.rices, truquistes,... tout technicien.ne voulant se perfectionner à DaVinci Resolve pour réaliser des montages, et gérer des projets complets sous Resolve en postproduction.

**NIVEAU REQUIS** Pratique suffisante de Davinci Resolve en montage. Cette formation s'adresse à des personnes utilisant régulièrement DaVinci Resolve, à l'aise avec sa structure, ses outils de montage et la plupart de ses fonctionnalités (trim, prémix, titrage simple, étalonnage de base, export simple). Entretien pédagogique de validation de la formation.

**ACCESSIBILITÉ** Nos formations sont accessibles et aménageables pour les personnes en situation de handicap. Fauteuils roulants autorisés en largeur maxi 70cm. Pour tout handicap, auditif, visuel ou autre, merci de nous contacter pour les aménagements possibles.

**VALIDATION DES ACQUIS** Contrôle continu tout au long de la formation, exercé par le formateur et supervisé par la responsable pédagogique. Délivrance d'un Certificat de Validation des Acquis de Formation.

**MOYENS TECHNIQUES** 2 à 6 stagiaires maximum. Une station Davinci Resolve Studio par stagiaire. iMac Intel Core i9 ou Mac Studio, 64 Go de RAM, 27 pouces. Sources 4K, RAW. Retours audio et video broadcast avec une BMD Ultrastudio Mini 4K. Accès internet, imprimantes en libre service. Réseau collaboratif.

**MOYENS ET MODALITES PEDAGOGIQUES** Une salle de formation avec tableau blanc, un poste informatique pour chaque apprenant, un poste informatique vidéo-projeté pour les formateurs, avec accès internet et imprimante partagée. Alternance de séquences théoriques et d'exercices d'application réelle. Les exercices sont réalisés sous la supervision des formateurs.rices, dans une logique d'apprentissage des compétences et d'autonomie progressive des apprenant.e.s. Des exercices plus longs et synthétiques permettent de reprendre un ensemble de compétences dans des cas pratiques types des métiers et compétences concernés, et s'assurer de leur acquisition par les apprenant.e.s.

**SUPPORT DE COURS** Bases vidéo numérique, mémo et livre sur DaVinci Resolve.

**FORMATEURS** Professionnel.le en activité, expert.e reconnu.e dans son domaine, animant régulièrement des formations.

**LABELS QUALITÉS** Centre certifié Qualiopi (certification nationale) / certifié ISQ-OPQF / référencé Data-Dock / centre certifié Adobe / Maxon / Blackmagic Design / centre de test Certiport

## **OBJECTIFS DE LA FORMATION**

Cette formation s'adresse à des personnes utilisant régulièrement DaVinci Resolve, à l'aise avec sa structure, ses outils de montage et la

plupart de ses fonctionnalités (trim, prémix, titrage simple, étalonnage de base, export simple). Un questionnaire lors de l'audit pédagogique permettra de valider la pertinence de cette formation, par rapport au niveau pratique et aux besoins exprimés.

#### **Les objectifs de cette formation de 5 jours sont :**

- Maîtriser les nouvelles fonctionnalités des mises à jour récentes, notamment les outils utilisant l'IA
- Maîtriser les outils de montage avancés (Toggle, Trim dynamique, multicam)
- Gérer les imports (log, raw, luts)
- Traiter l'audio : corriger, optimiser, traiter, pré-mixer
- Créer des trucages avancés de plans (keyers, animation, matte)
- Savoir créer des titrages customisés
- Créer et gérer des sous-titres avec la transcription automatique
- Étalonner des plans (étalonnage primaire et secondaire, tracking des masques et des effets)
- Maîtriser le workflow (rendus user, proxy, media management)
- Exporter un DCP

### **CONTENU COMPLET DE LA FORMATION**

#### **NOUVELLES FONCTIONNALITES DES DERNIERES MISES A JOUR**

Les proxy avec Blackmagic proxy generator Transcription via la synthèse vocale IA Montage reposant sur du texte via la synthèse vocale IA Création automatique des sous-titres (IA) Résolution verticale ou carrée pour les réseaux sociaux Recadrage automatique pour les réseaux sociaux (IA) Isolation vocale basée sur l'IA Gestion du Color space par timeline

#### **GESTION DES MEDIAS, WORKFLOW**

Rappels : les librairies, les projets Gestion et export des métadonnées Smart bins et keywords Création de bins avec la fonction People basée sur l'IA Les marqueurs de durée Import de rushes en log ou raw Color management pour l'utilisation des Inputs color space Utilisation des LUTS, import de LUTS personnalisées Le Media management pour la copie et le transcodage Blackmagic Proxy Generator : création et gestion des proxys Gestion des rendus en mode smart ou user

#### **OUTILS AVANCES DE MONTAGE**

Trim dynamique Montage à partir d'un bout à bout : le Toggle Multicam avec plusieurs clips par angle Gestion avancée de la destination des sources Raccourcis de montage avancés Montage depuis un texte via la transcription par IA

#### TITRAGE, HABILLAGE, TRUCAGES

Titres customisés Sous-titres avec transcription automatique (IA) Les effets (Keyer chroma et keyer luma, Alpha matte, Split screen avec Video collage…) Magic mask et depth map (IA) Sauvegarder un titre, une pile d'effets Animation

#### GESTION AUDIO

Audio ducking Compression audio Amélioration manuelle et automatique via l'IA Utilisation des bus

#### ETALONNAGE

Méthodologie Introduction au color management Les nodes et scopes Les share nodes Le color warper Windows et qualifier Les effets Tracking des masques et tracking des effets Les versions d'étalonnage

#### EXPORTS

Settings et presets Export single clip ou individual clips et filtrage Data burn-in Export DCP

#### **CERTIFICATION**

Préparation à la [certification](�� h t t p s : / / w w w . b l a c k m a g i c d e s i g n . c o m / f r / p r o d u c t s / d a v i n c i r e s o l v e / t r a i n i n g) BMD DaVinci Resolve Passage du test en fin de formation ou plus tard (selon votre choix)